## 如何提高互联网预约报名的成功率 PDF转换可能丢失图片或

https://www.100test.com/kao\_ti2020/178/2021\_2022\_\_E5\_A6\_82\_ E4\_BD\_95\_E6\_8F\_90\_E9\_c10\_178592.htm 11

始采用互联网预约报名,报名非常紧张,许多同学都在无法想象

 $\mathcal{A}_{\mathcal{A}}$ 

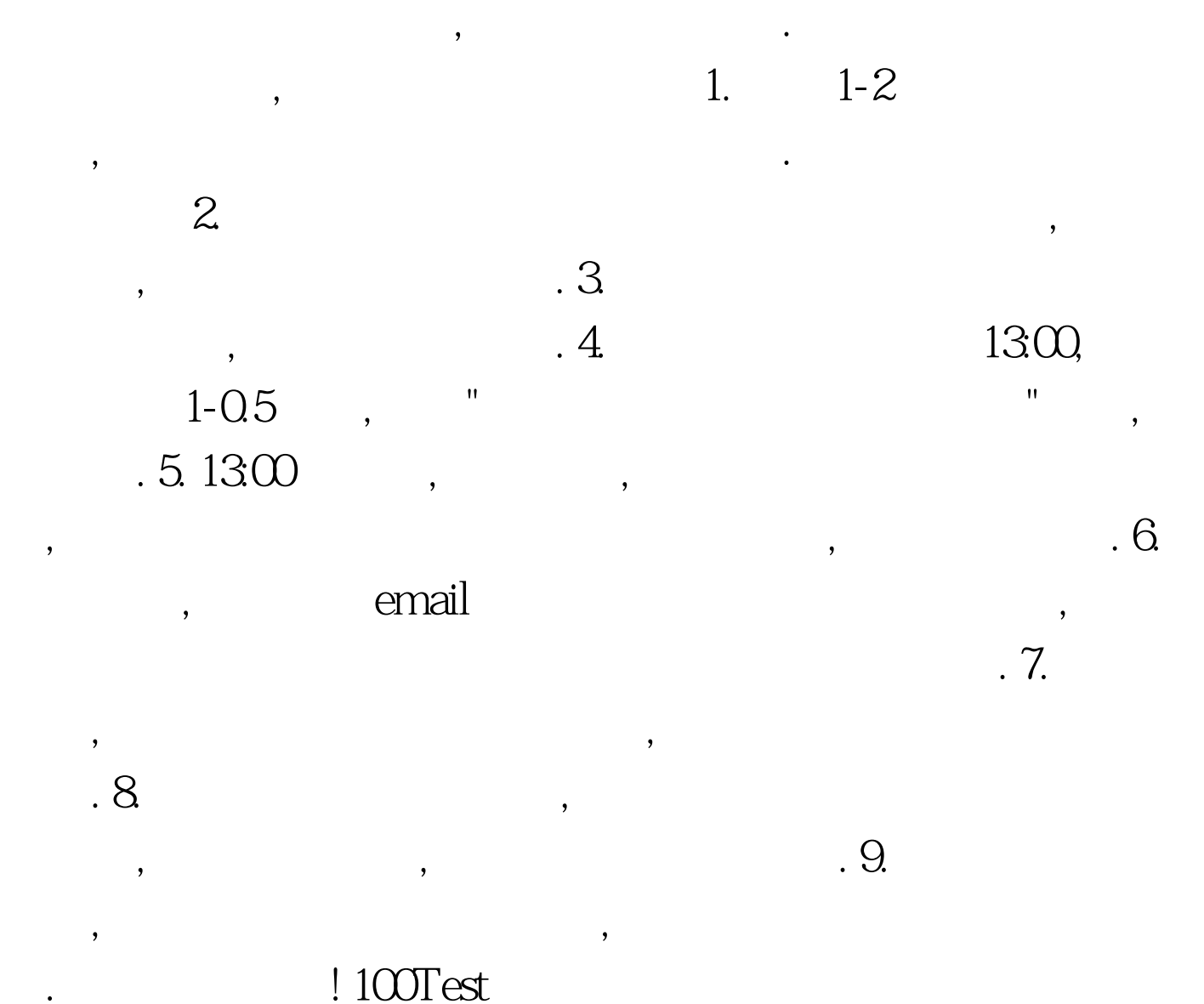

www.100test.com